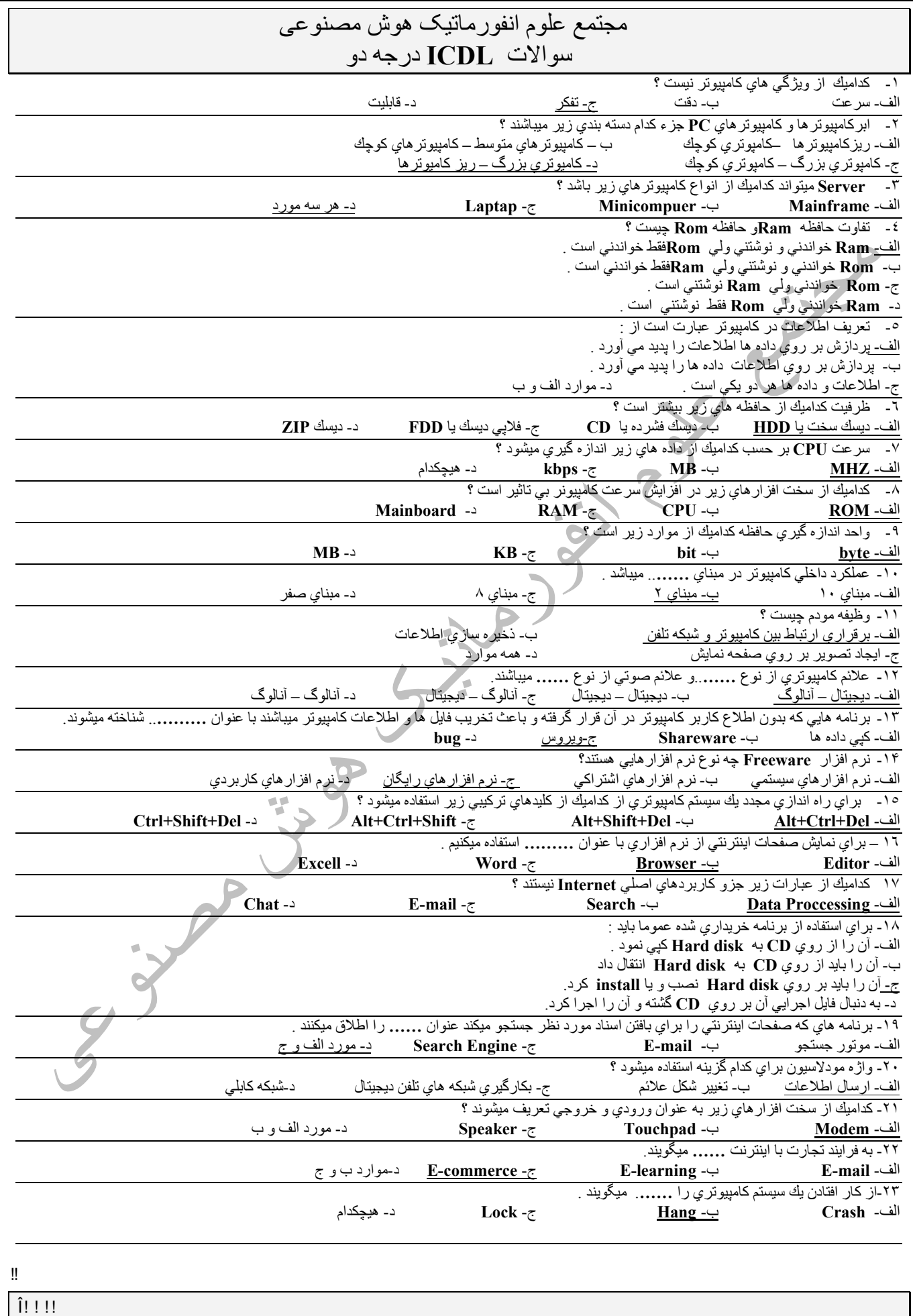

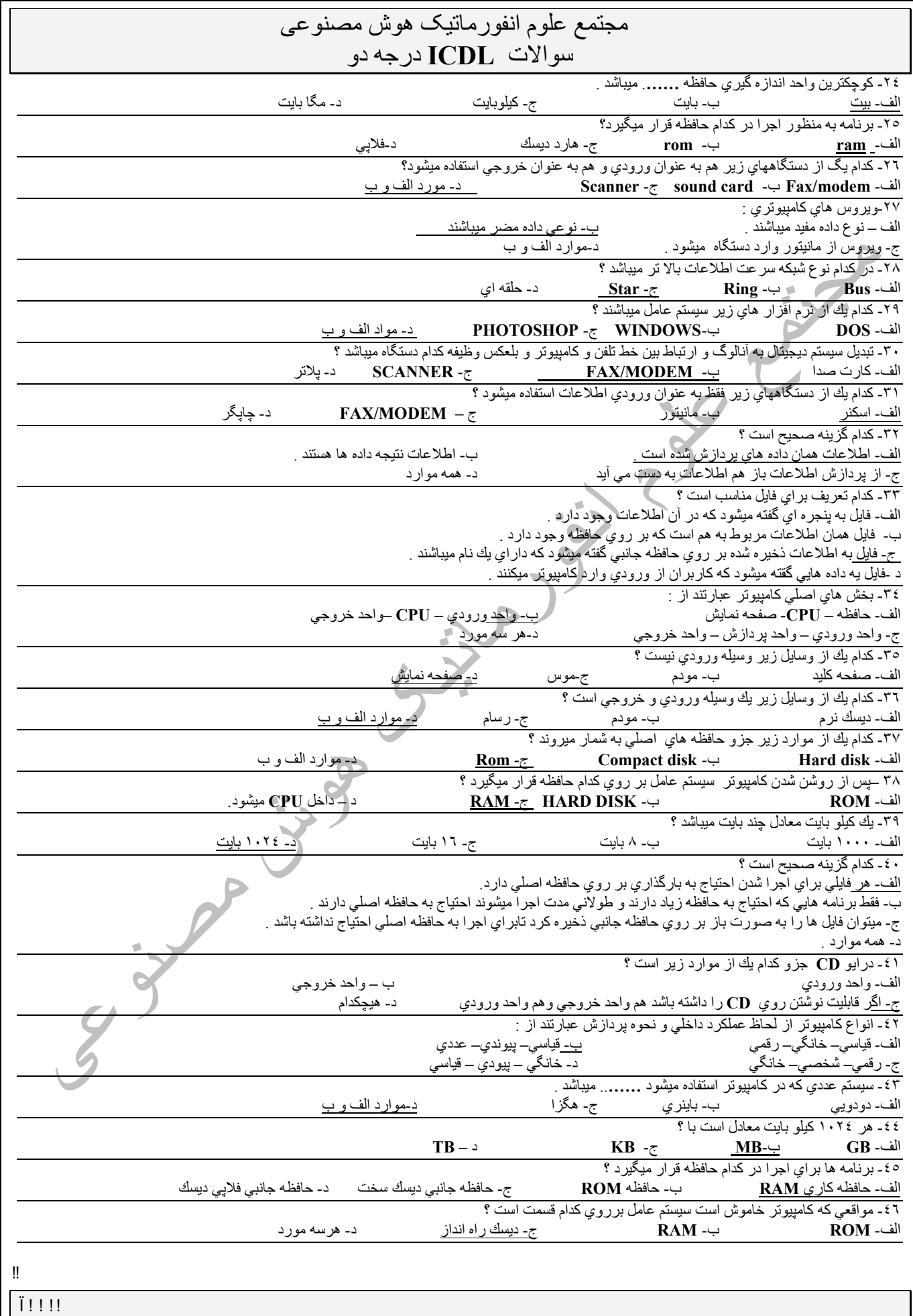

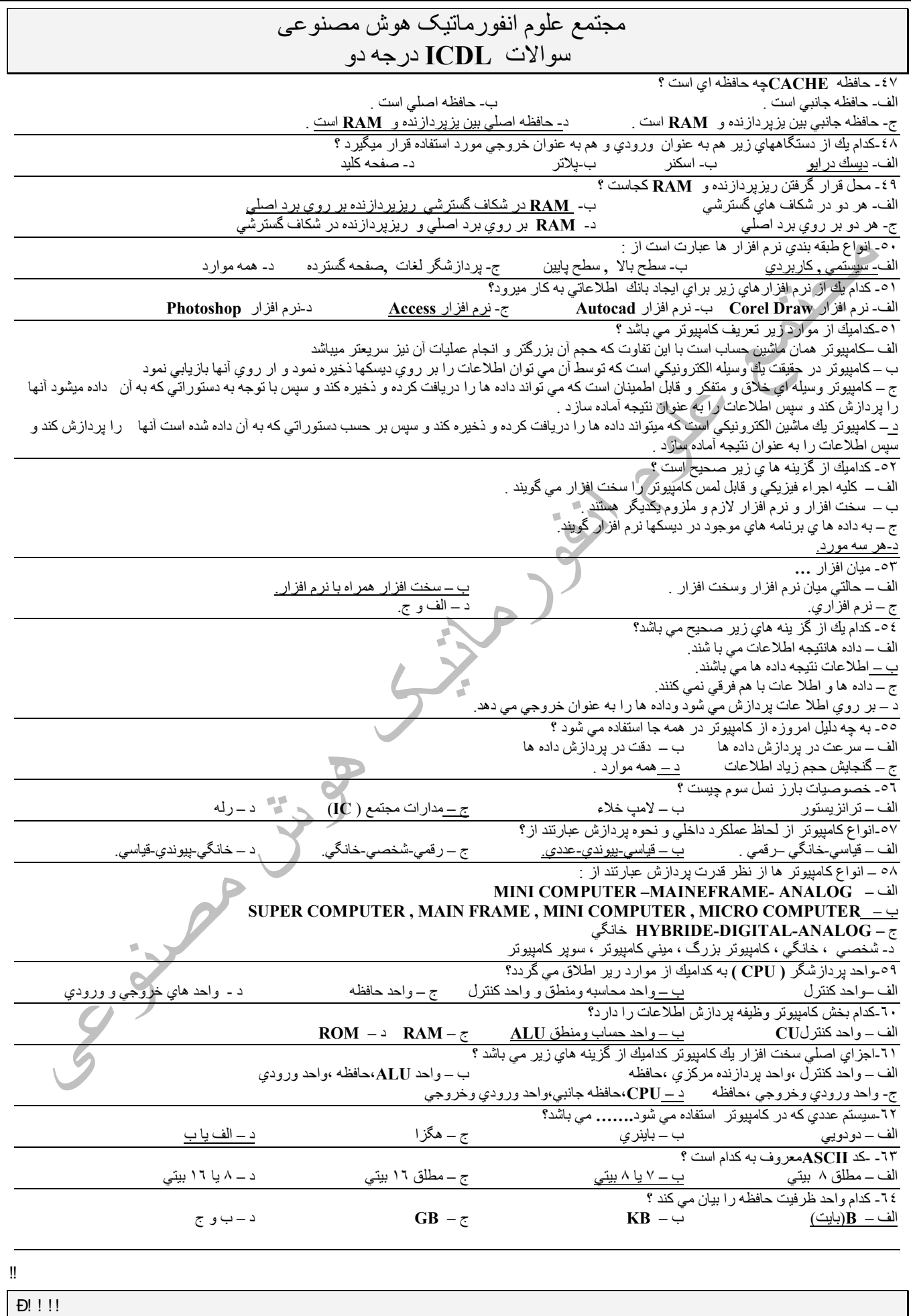

## مجتمع علوم انفورماتیک ھوش مصنوعی

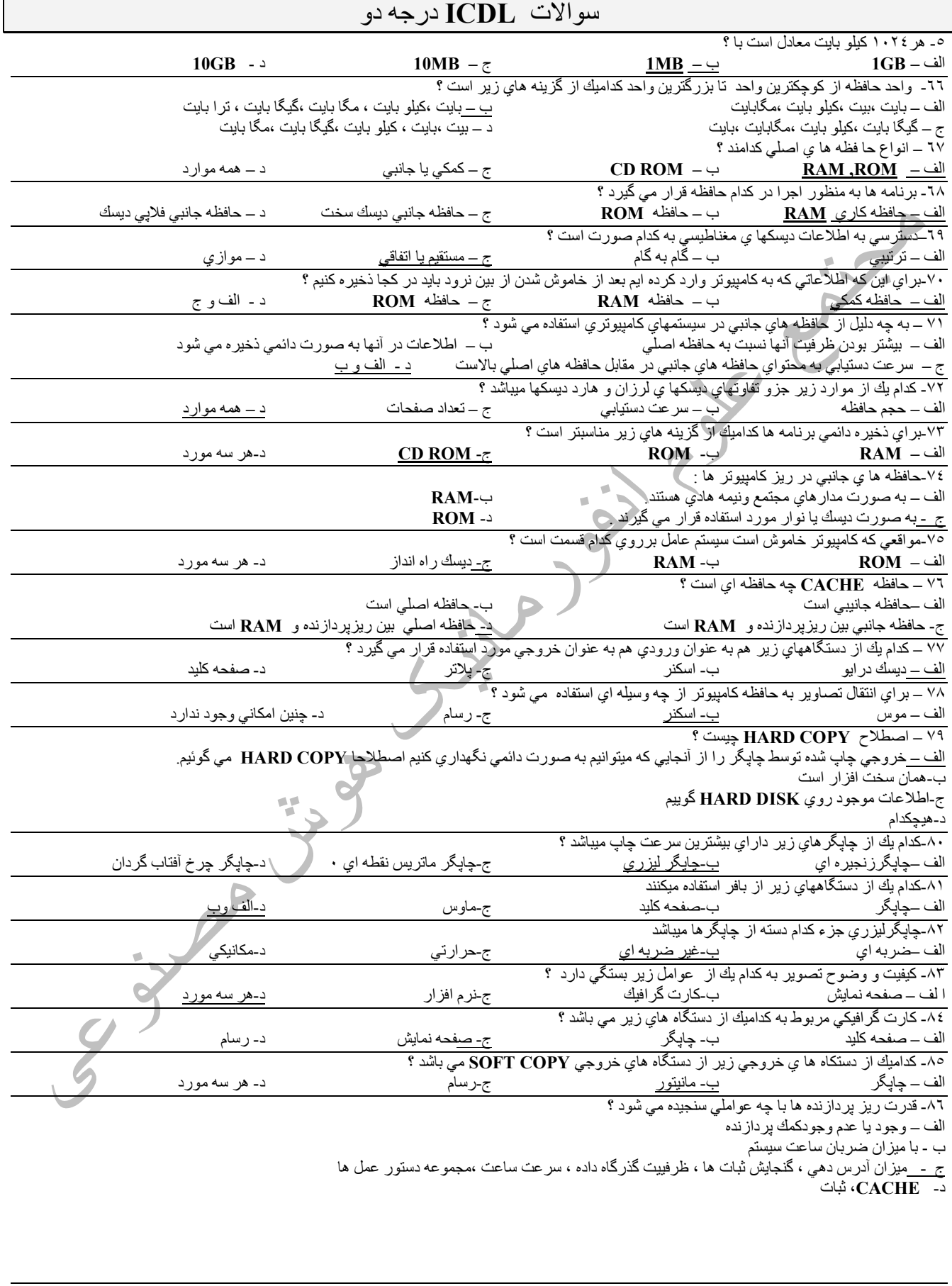

!!  $\overline{\tilde{N}$  ! ! !

## مجتمع علوم انفورماتیک ھوش مصنوعی سوالات **ICDL** درجھ دو !! -٨٧ شكاف ھاي گسترشي چیست ؟ الف **–** محلي است بر روي بورد اصلي و براي قرار دادن بردھا مربوط بھ دستگاھاي جانیي است ب-ھمان بورد اصلي است -ج جدا از برد اصلي است و براي قرار دادن بردھا مربوط بھ دستگاھاي جانیي است. - د ھیجكدام ٨٨ **–** كدام یك از گزینھ ھاي زیر در باره مودم نادرست است ؟ الف **–** مودم ھا بھ دو صورت داخلي و خارجي وجود دارند ب - مودم دستگاھي ورودي و خروجي است <u>ج-</u> مودم اطلاعات را به صورت ديجيتال به كانال ارتباطي ارسال مي دارد<br>د- مودم اطلاعات را به صورت آنالوگ به كانال ارتباطي ارسال مي دارد ٨٩ **–** زبان ھاي سطح بالا زبانھایي ھستند كھ **......** الف **–** بھ دور از زبان طبیعي بوده و بھ زبان ماشین نزدیكترند ب - بھ زبان طبیعي نزدیكترند و نیار بھ ترجمھ و تفسیر دارند -ج وابستھ بھ ماشین است -د فقط در كامپیوترھاي شخصي استفاده مي شوند ٩٠ - كدامیك از زبانھاي زیر بھ زبان ماشین نزدیكتر است ؟ الف **–** زبان كوبول ( **COBOL** (ب- زبان بیسیك ( **BASIC** ( -ج زبان اسمبلي ( **ASSEMBLY** (-د فاكس پرو ( **FOXPRO** ( ۹۱ – براي وارد كردن متون و تغییر در آنها از كدامیك از نرم افزارهاي زیر استفاده مي كنیم ؟<br>الف – سیست*م*هاي مدیریت پایگاه داده <mark>ب - واژه برداز</mark> الف **–** سیستمھاي مدیریت پایگاه داده ب - واژه پرداز ج - صفحھ گسترده -د ھیچكدام -٩٢ گستردگي شبكھ ھاي **LAN** نسبت بھ **WAN** چیست ؟ الف **–** وسیعتر است . ب - كمتر است -ج فرقي ندارد د **–** بستگي بھ توپولوژي دارد -٩٣كامپیوتر چیست؟ الف**-** كامپیوتر یك وسیلھ الكترونیكي متفكر است كھ داده ھاي دریافتي را بھ نحو صحیح و با سرعت زیاد پردازش مي كند ب**-**كامپیوتر یك ماشین الكترونیكي است كھ داده ھایي را پرداخت و ذخیره مي كند سپس بر حسب دستورات داده شده آنھا را پردازش كرده و اطلاعات جدیدي تھیھ مي كند. ج**-** كامپیوتر، یك وسیلھ الكترونیكي براي ذخیره و بازیابي اطلاعات است . د**-** كامپیوتر، در حقیقت یك ماشین حساب الكترونیكي است كھ مي تواند محاسبات را با سرعت فوق العاده بالا انجام دھد . -٩٤كدام یك از گزینھ ھاي زیر صحیح است؟ الف- داده ها، اطلاعاتي هستند كه در اختيار كامپيوتر قرار دارند<sub>.</sub> ب**-** اطلاعات، داده ھایي ھستند كھ در اختیار كامپیوتر قرار دارند . ج**-** اطلاعات، داده ھاي ورودي ھستند كھ مورد پردازش قرار گرفتھ اند. د**-** داده ھا، اطلاعاتي ھستند كھ مورد پردازش قرار گرفتھ اند . -٩٥ بھ قطعات سخت افزاري كھ مي توان دستورات نرم افزاري را روي آنھا نوشت تا اجرا شوند **.........**. مي گویند . الف**-** سخت افزارھاي برنامھ اي ب**-** نرم افزارھاي قابل پیاده سازي ج**-** میان افزار یا **Firmware** د**-** گزینھ ھاي الف وج صحیح است . -٩٦كامپیوترھاي شخصي (**Computers Personal** (از كدام نوع كامپیوترھا ھستند؟ الف**-** كامپیوترھاي كوچك (**Computers Mini** (ب**-** ابر كامپیوترھا (**Cpmputers Super**( ج) كامپیوترھاي بزرگ (**Computers Mainframe**( (د ریز كامپیوترھا (**Computers Micro**( ۹۷- ابر كامپيوتر ها (**Super Cpmputers)** بيشتر در كدام يك از موارد زير استفاده مي شوند؟ الف**-** كارھاي با سرعت بالا ب**-** امور فضایي ج**-** كارھاي با پردازش سنگین د**-** ھمھ موارد ٩٨ - **...** عناصري ھستند كھ بھ تنھایي معني و مفھوم خاصي ندارند و وارد كامپیوتر مي شوند تا عملیاتي روي آنھا صورت گیرد . الف**-** داده ھا ب**-** اطلاعات ج**-** برنامھ ھا د**-** گزینھ ھاي الف و ب صحیح است -٩٩ مجموعھ اي كھ شامل اجزایي متشكل از عناصر و مدارھاي الكترونیكي است، **.........** كامپیوتر نامیده مي شود . الف**-** مدار مجتمع ب**-** ترانزیستور ج**-** سخت افزار د**-** میان افزار -١٠٠ واحد پردازنده مركزي (**CPU** (شامل چھ قسمتھایي است؟ الف**-** واحد كنترل، حافظھ پنھان، حافظھ اصلي و واحد خروجي ب**-** حافظھ اصلي، حافظھ پنھان، واحد محاسبھ و منطق و واحد كنترل ج**-** واحد محاسبھ و منطق، واحد كنترل، ثباتھا و حافظھ پنھان د**-** واحد ورودي، حافظھ پنھان، واحد خروجي و حافظھ اصلي -١٠١ دلیل استفاده از حافظھ جانبي در كامپیوتر چیست؟ الف**-** پایدار بودن اطلاعات ب**-** دقت بیشتر نسبت بھ حافظھ اصلي ج**-** سرعت بیشتر -د قیمت بیشتر -١٠٢ وظایف واحد كنترل عبارتند از : الف**-** نظارت بر عملیات ورودي- خروجي ب**-** ھدایت و ھماھنگي فعالیتھاي سیستم كامپیوتر ج**-** كنترل اجراي برنامھ ھا د**-**كنترل و تست سخت افزار كامپیوتر ھنگام راه اندازي آن -١٠٣ در كامپیوتر واحد **ALU** یعني : الف**-** واحد حافظھ اصلي ب**-** واحد حافظھ جانبي ج**-** واحد كنترل د**-** واحد محاسبھ و منطق

Ò! ! ! !

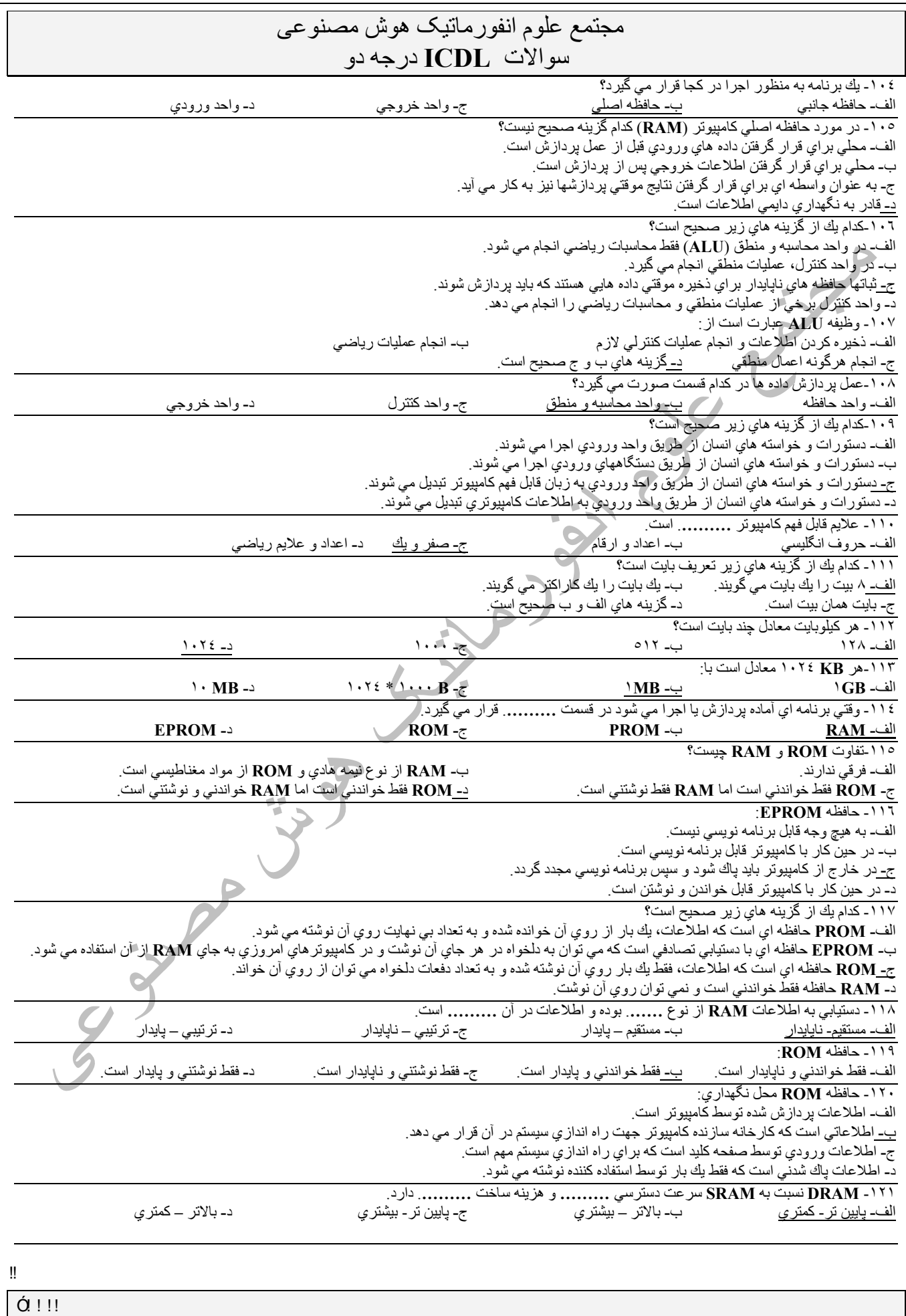

## مجتمع علوم انفورماتیک ھوش مصنوعی سوالات **ICDL** درجھ دو

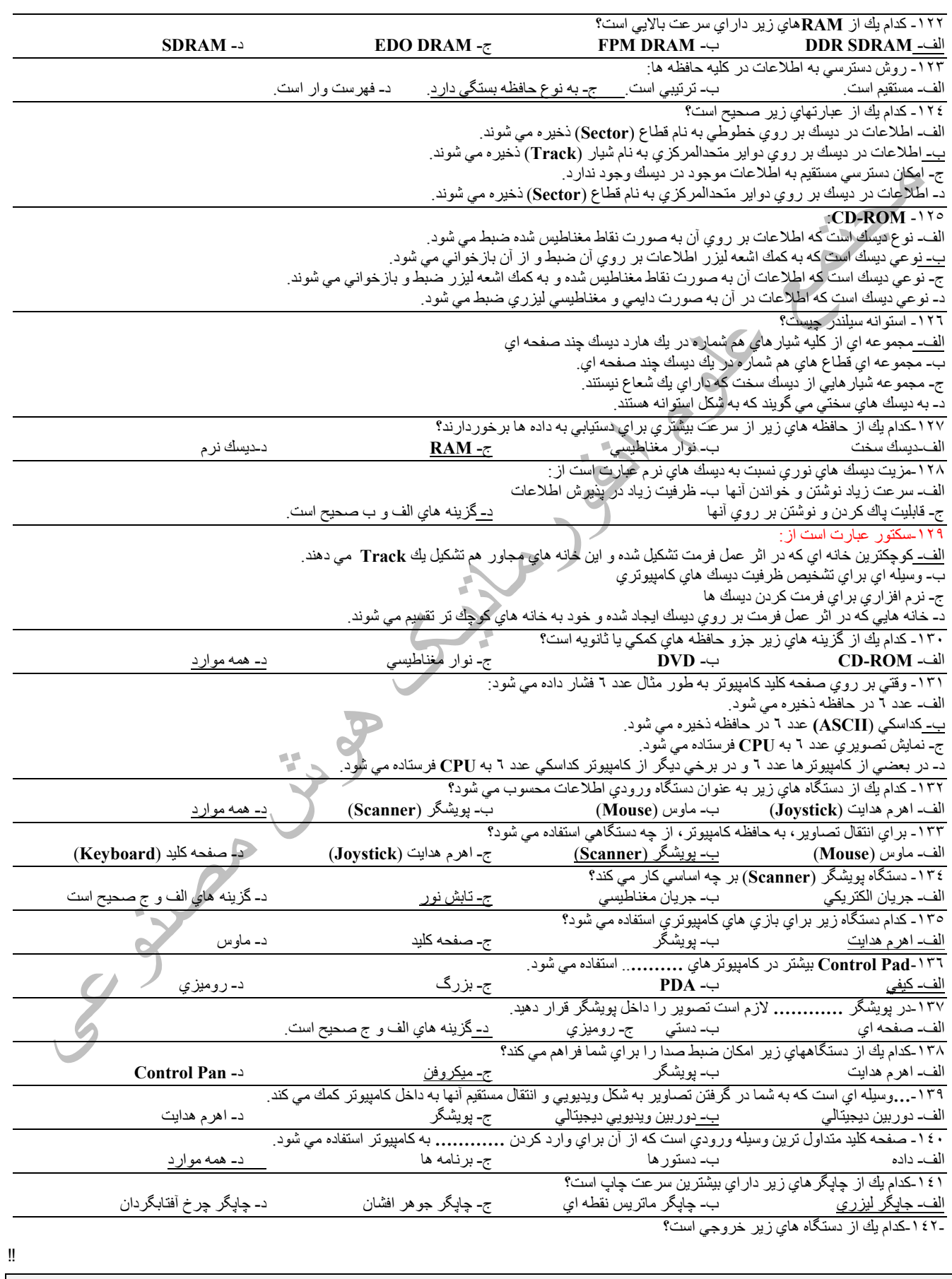

Ô! ! ! !

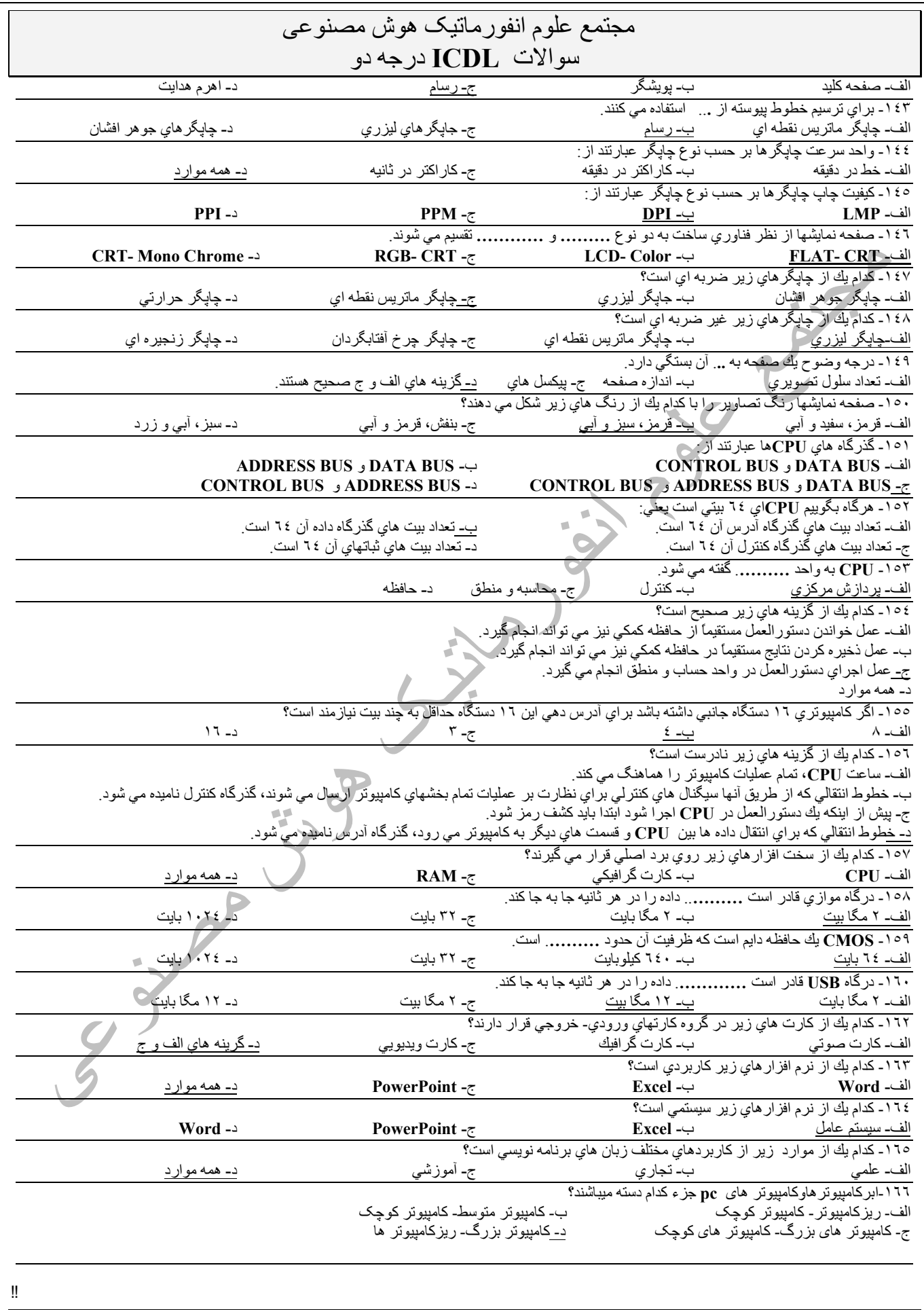

Õ! ! !!

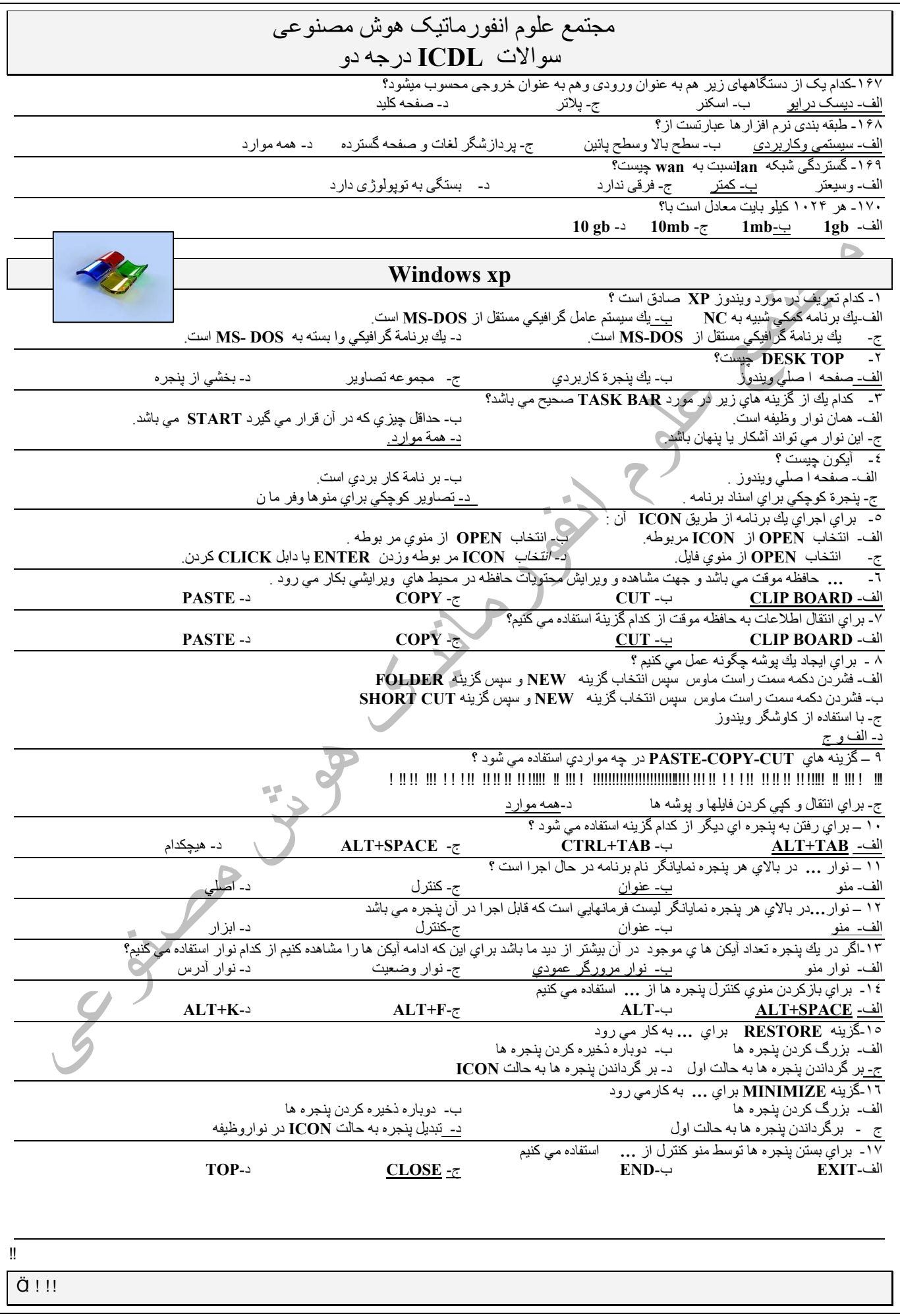

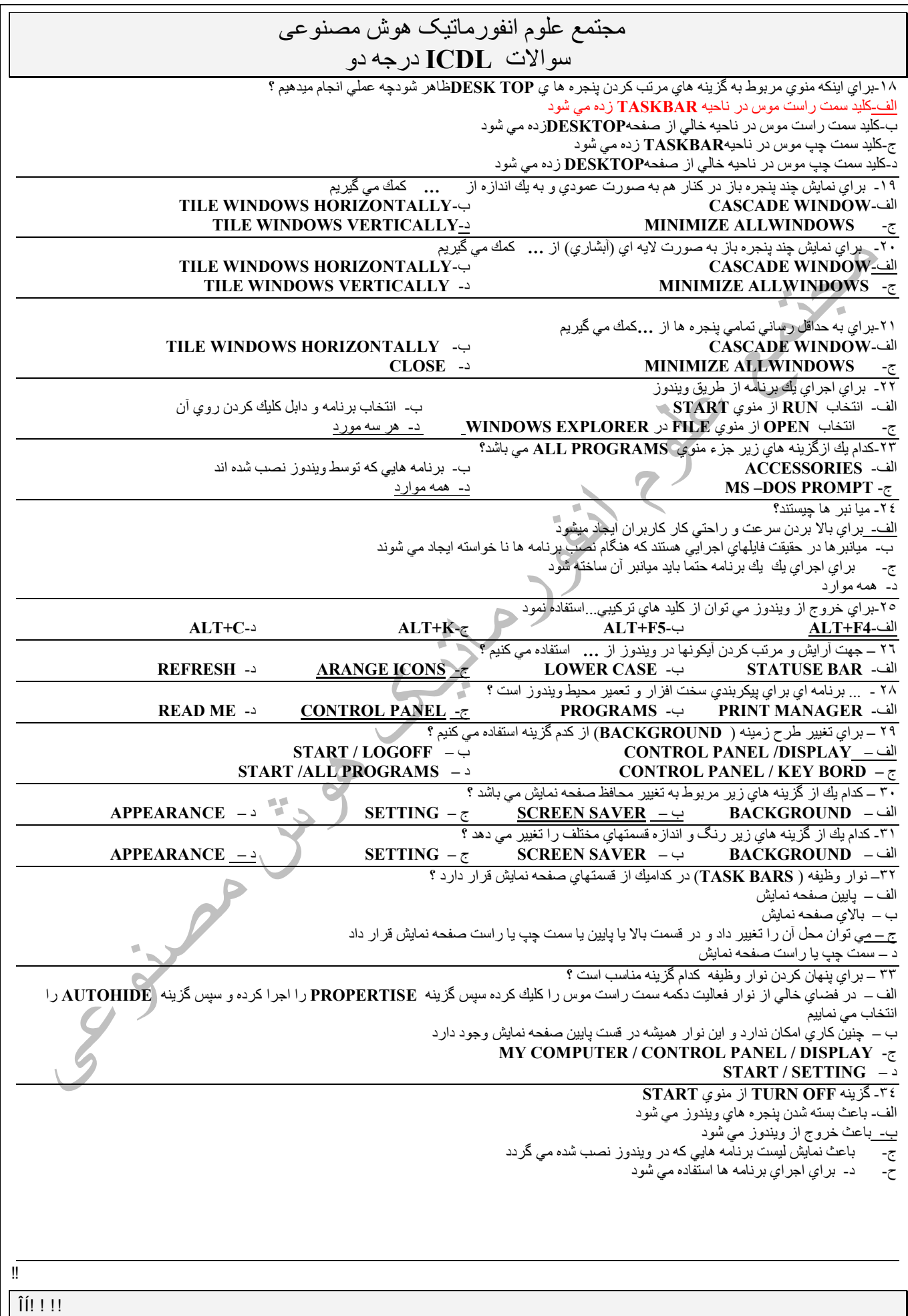

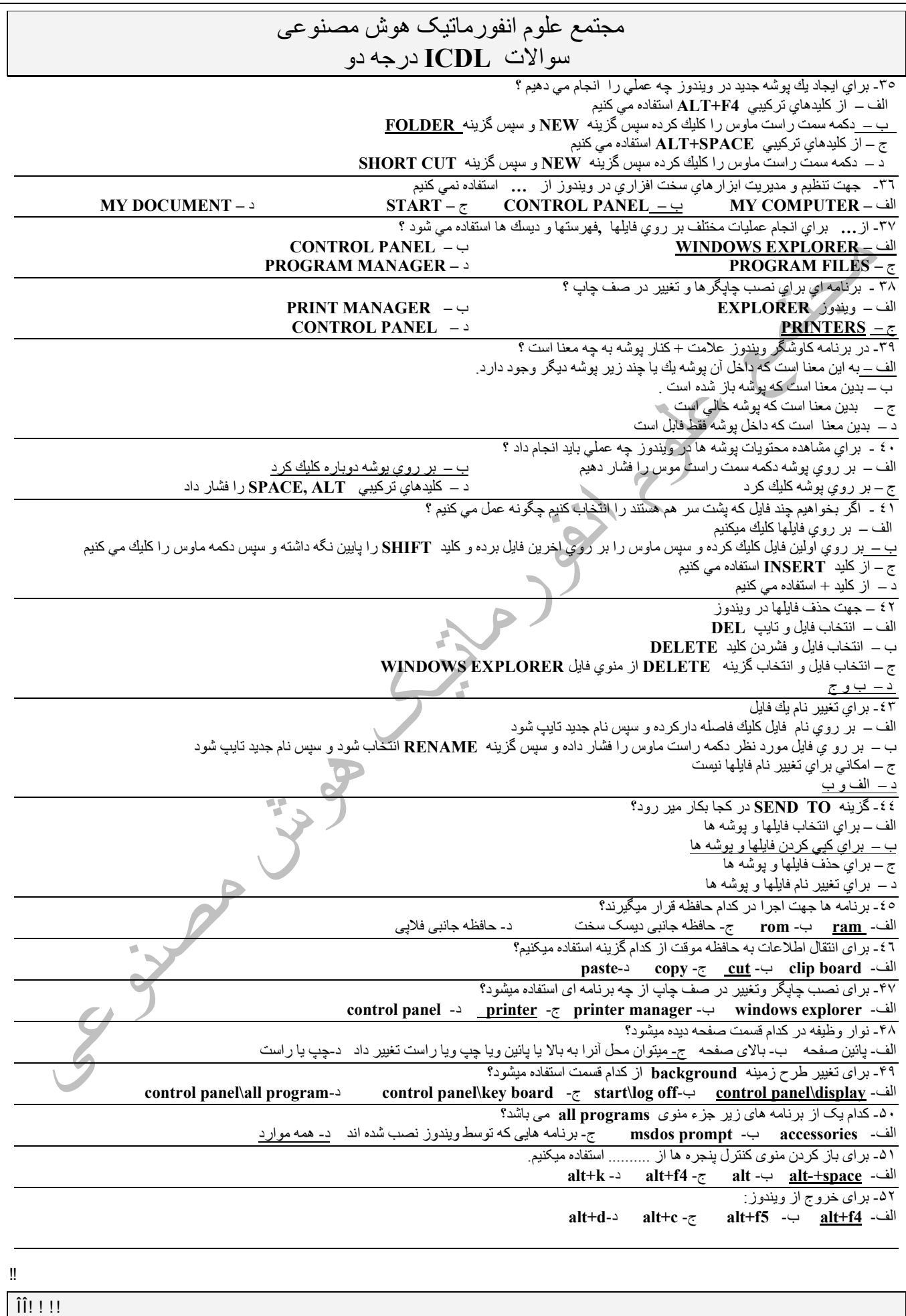

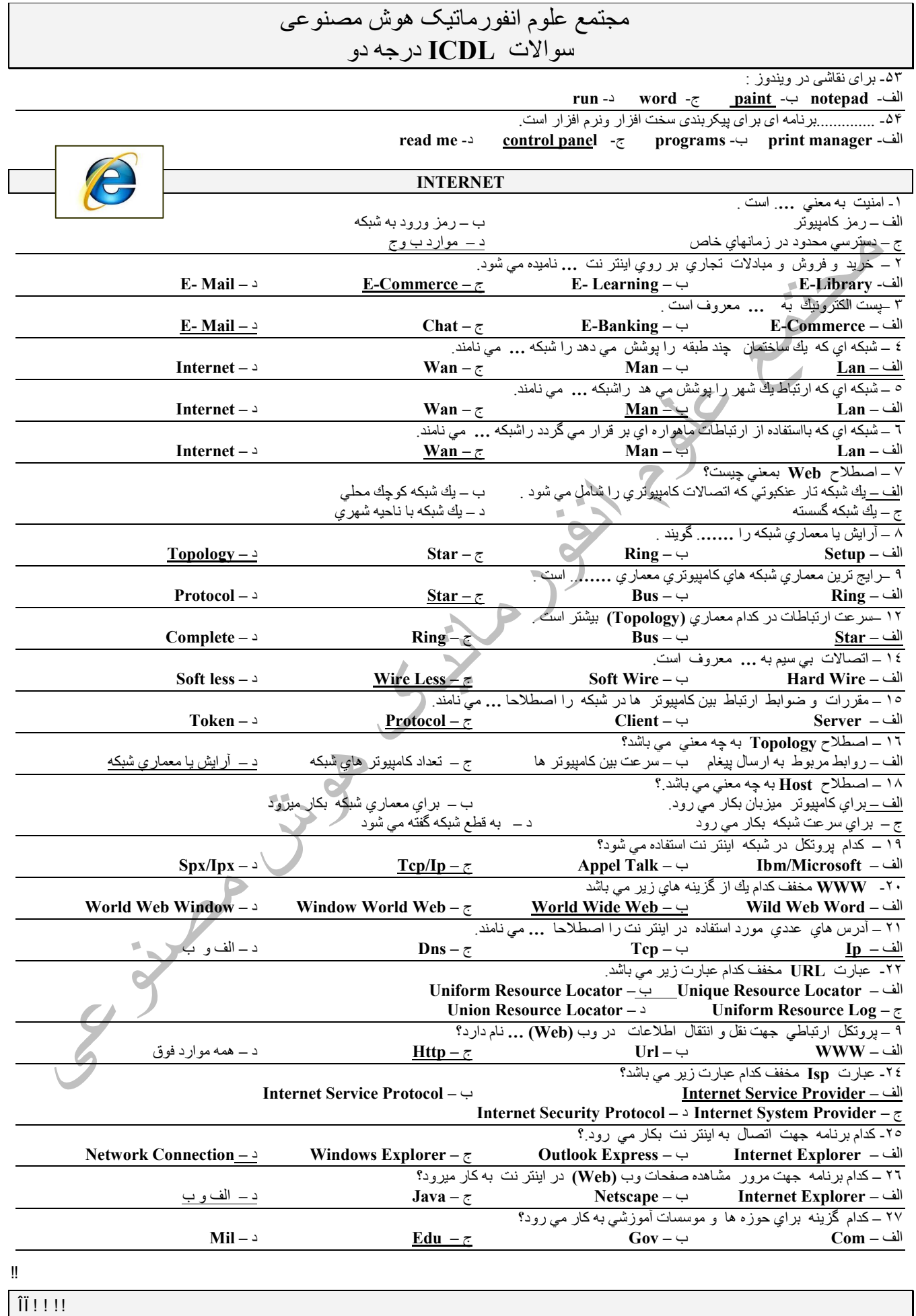

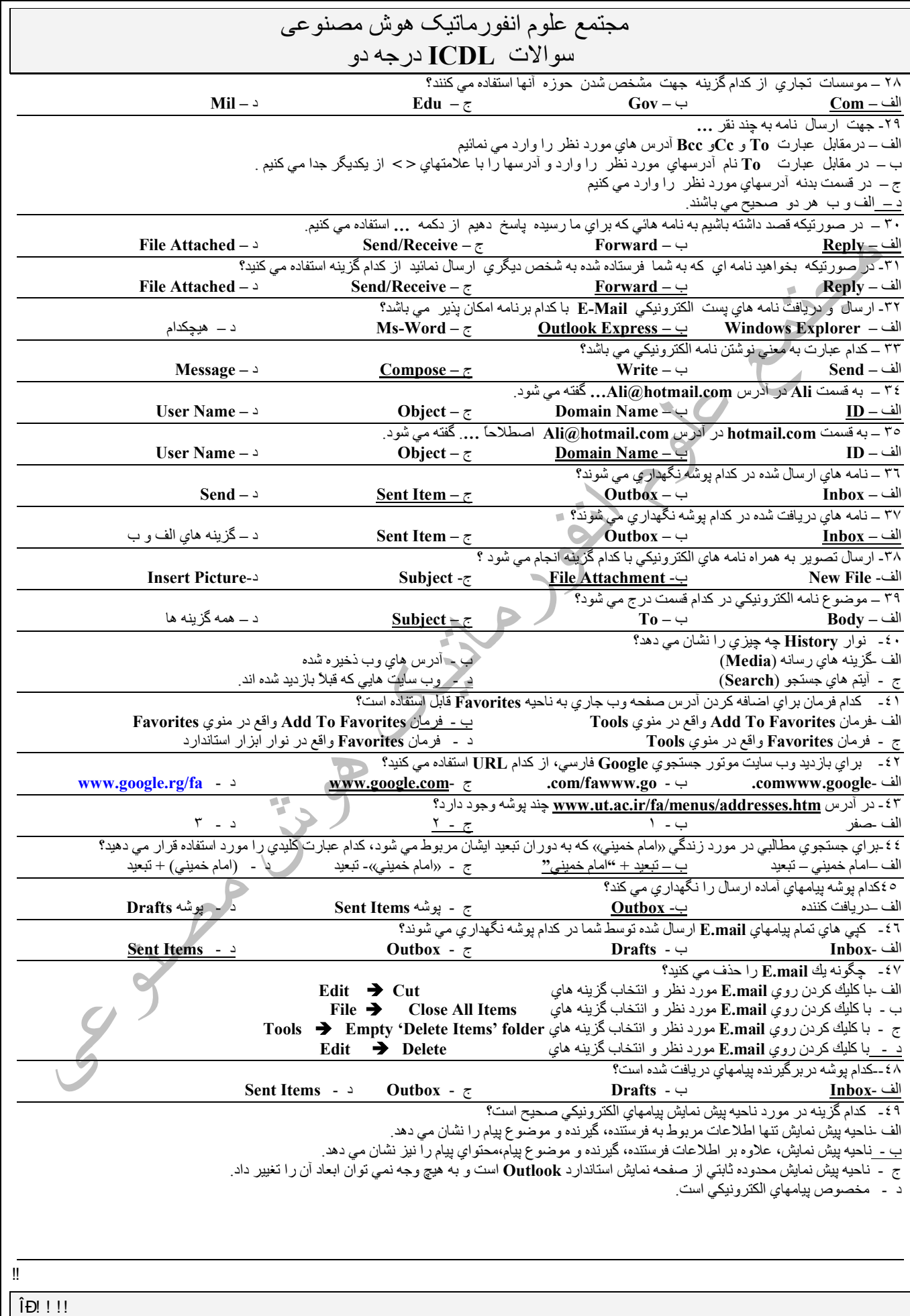

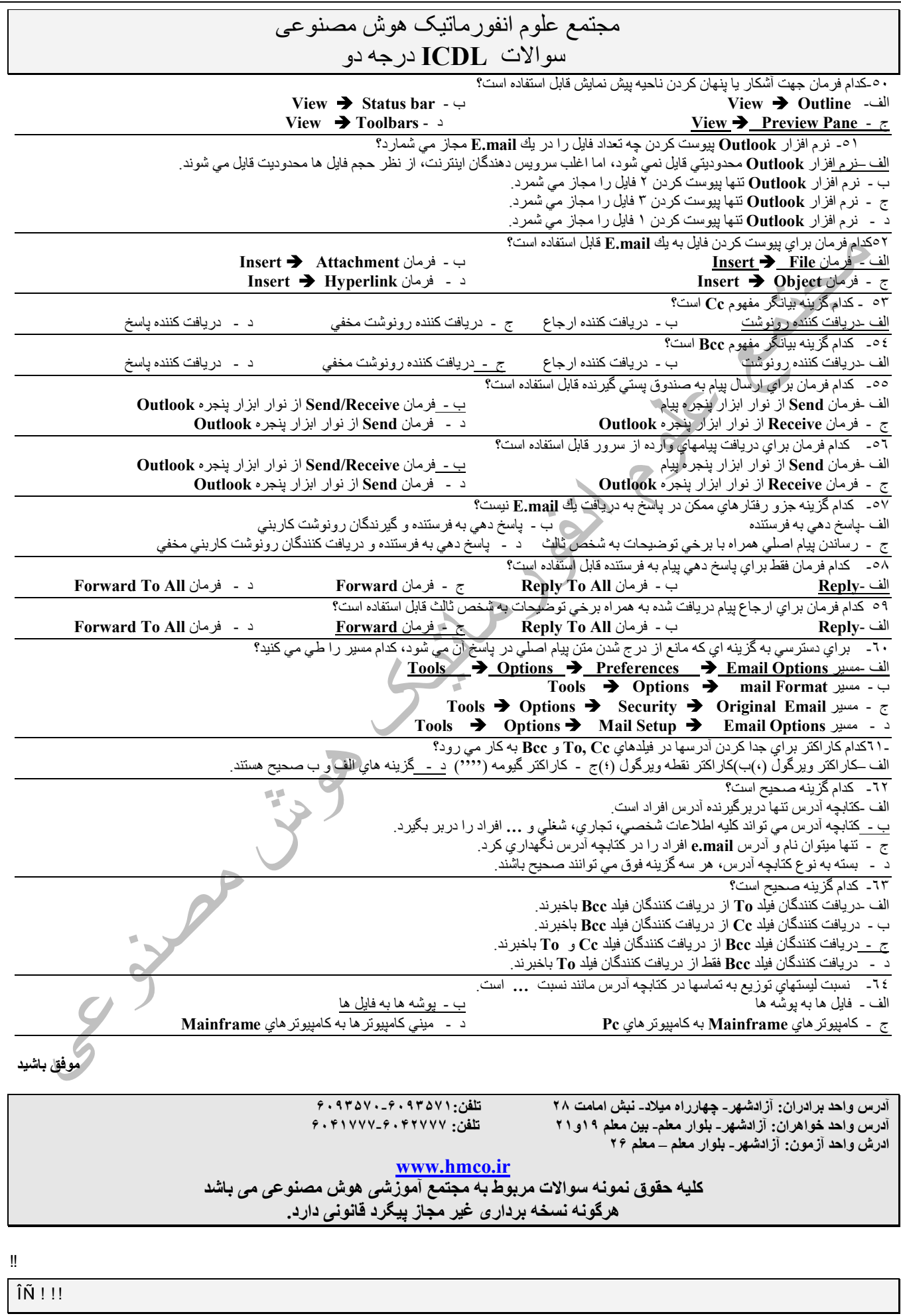